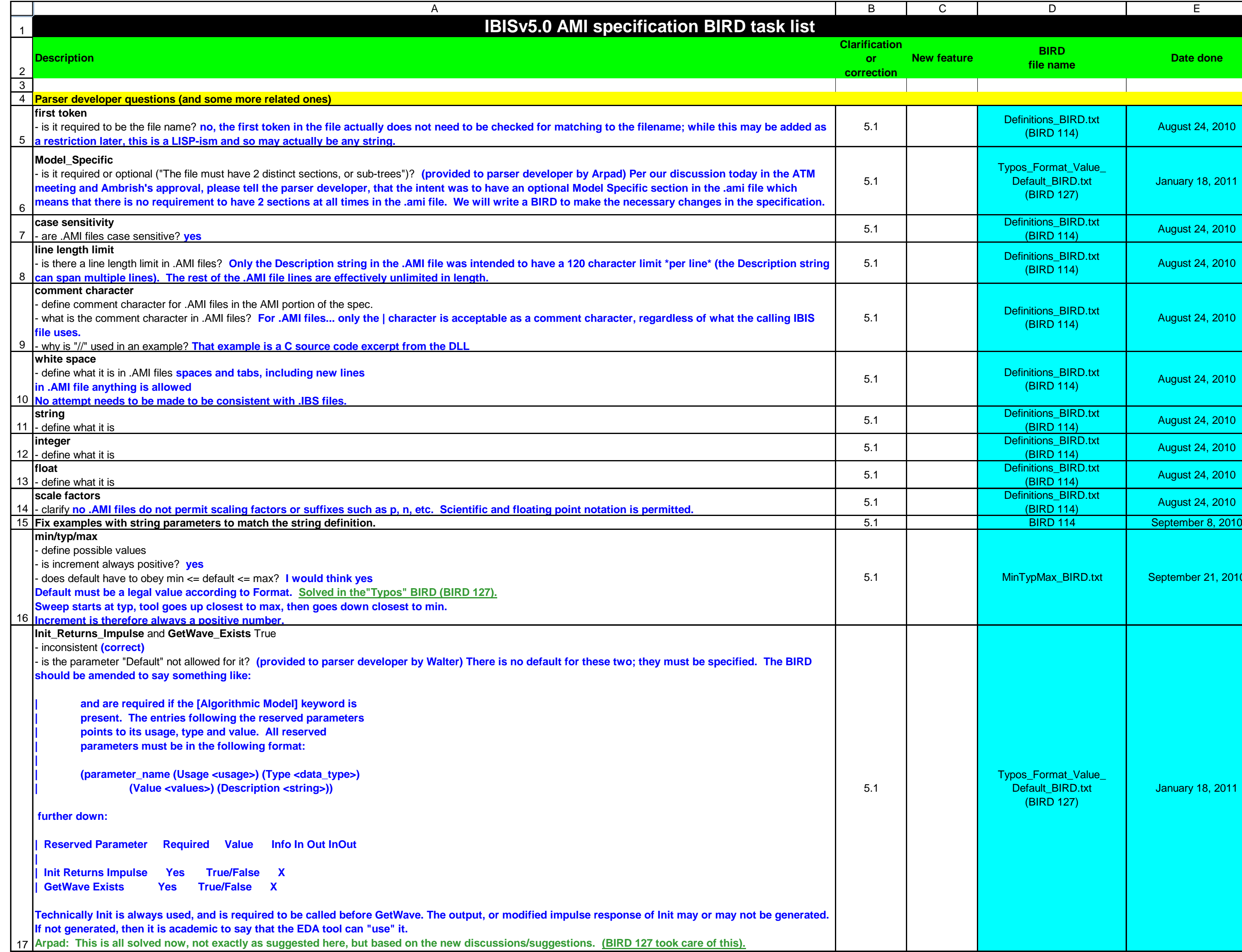

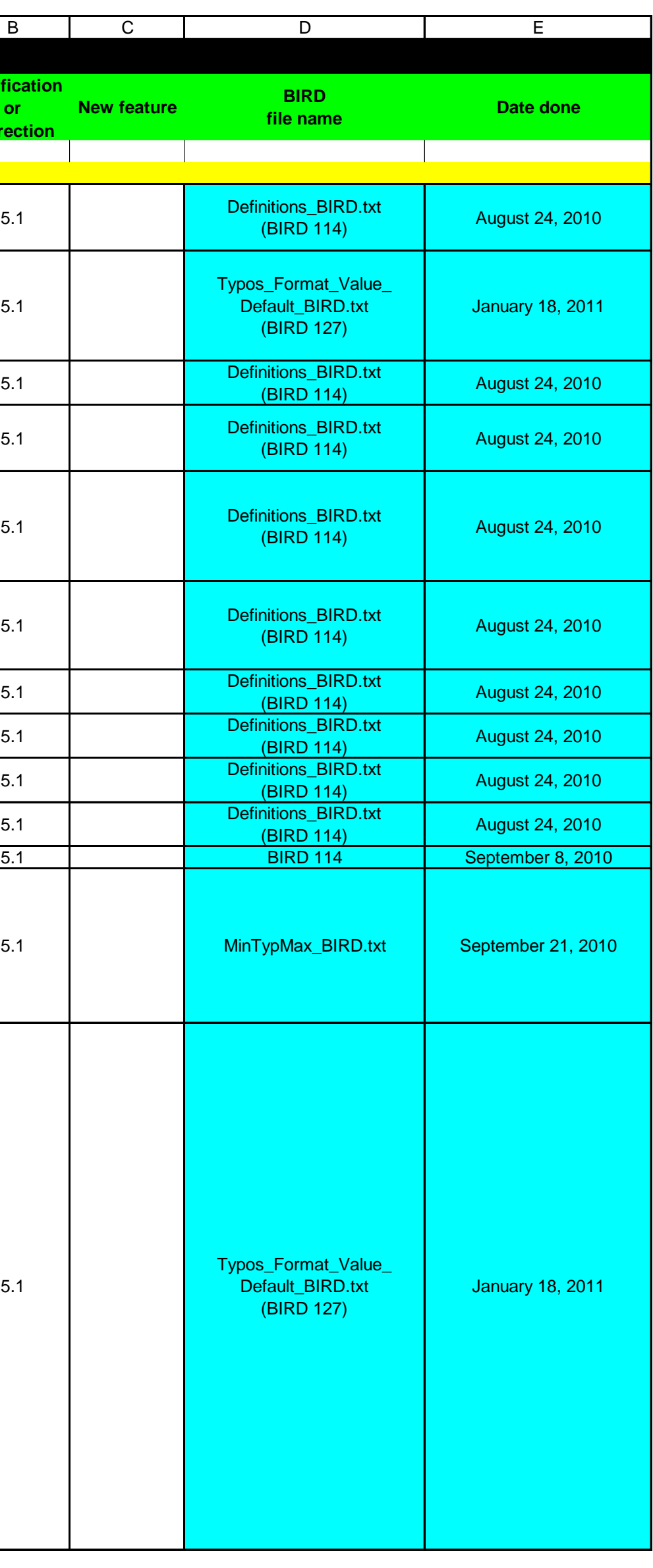

23

1  $\mathfrak{p}$ A B C D E **Description Clarification or correction IBISv5.0 AMI specification BIRD task list** 18 19 20 21 22 **"Format", "Value", "Default"** - define rules **1) For the first 5 Reserved Parameters (listed on p. 145 of the PDF and below), the following two rules are to be observed: - "Format" is illegal and is therefore prohibited - "Default" is required and must be present 2) For all other Reserved Parameters and model-specific parameters, - "Format" is required and must be present - "Default" is optional and may or may not be present Recall that the first 5 Reserved Parameters covered by (1) above are: GetWave\_Exists, Init\_Returns\_Impulse, Use\_Init\_Output, Max\_Init\_Aggressors and Ignore\_Bits. This means that the text description on page 144 of the 5.0 specification is correct. Table 1 and Table 3 of Section 6c have certain ambiguities, as you have highlighted, which these two rules will correct. A future version of the specification will make this clearer and more explicit. Note that these two rules build in an ambiguity about the relationship between "Format" and text strings. We advise flagging a warning that these are not currently parsed or covered in the specification (your choice). What is the amibuity, and does it need to be corrected??? (See row 25)** 5.1 **Usage, Type, Format issues:** Wording on pg. 140 of the specification may imply that: - Usage is optional for Reserved Parameters - Type and Format are optional since defaults are defined for them **Based on the stated and agreed upon syntax rules, Usage and Type are always required. No defaults are needed. Currently, Format always requires an argument starting with a word from the list: Value, Range, List, Corner, Increment, Steps, Table, Gaussian, Dual-Dirac, DjRj. No default exists for Format. However, Walter is working on a BIRD to make Format optional and eventually deprecate it.** 5.1 **Table** - is a space required after "Table"? The "Table" format is specifically named as a "branch", which must have white space separating its name, "Table", from its value. pg 186: | 2. Parameter name/value pairs are always enclosed in parentheses, with the value separated from the name by white space. pg. 140: | Table The parameter name "Table" names a branch of the parameter tree rather than a single leaf. One of the leaves of this branch can be named "Labels" and, if provided, is to be assigned a string value containing a list of column names. 5.1 **According to the BNF, the Format = Table syntax is invalid.** In this example: (Format Table (Labels Row\_No Time Probability) (-5 -5e-12 1e-10) (-4 -4e-12 3e-7) ) Instead of the Table keyword, a list is expected according to the spec. If the table syntax would be changed to the following, then it would be consistent with the spec.: (Format **(**Table (Labels Row\_No Time Probability) (-5 -5e-12 1e-10) (-4 -4e-12 3e-7) **)** ) **BIRD 127 only fixed "Format". If Format is removed, this s not a problem, but if Format is there the problem still exists. We need to fix this.** 5.1 **The syntax for a leaf is:**  <leaf>: ( <parameter name> whitespace <value list> ) So in a Table which is written like this: (-50 -0.1 1e-35), -50 is actually a parameter name, i.e. a string, not a value. **Need answer! Is NA in Table 1 correct for Default of Init Returns Impulse and GetWaveExists? (Why do we have default for a required parameter which implies that it is not required)?** - it is required, so why NA?

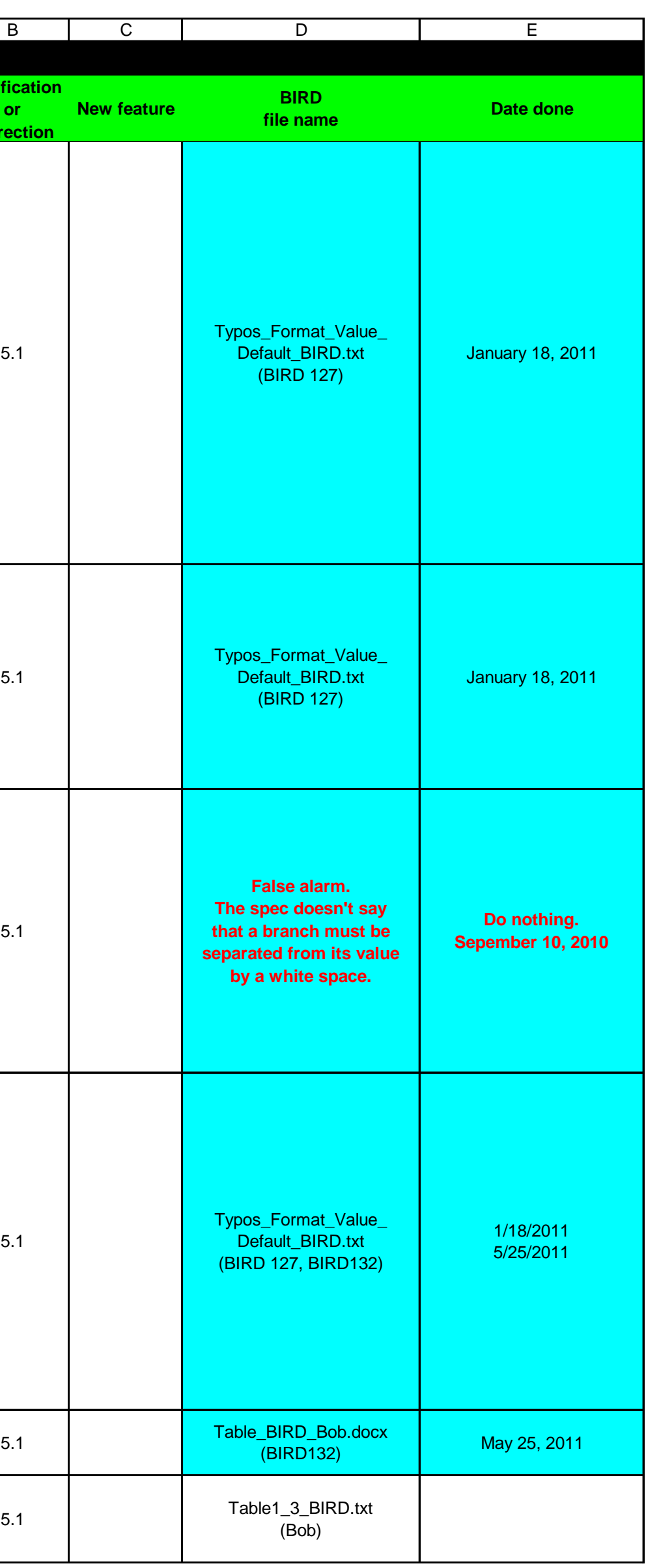

**Arpad: The table has to be corrected to reflect what is in the text.**

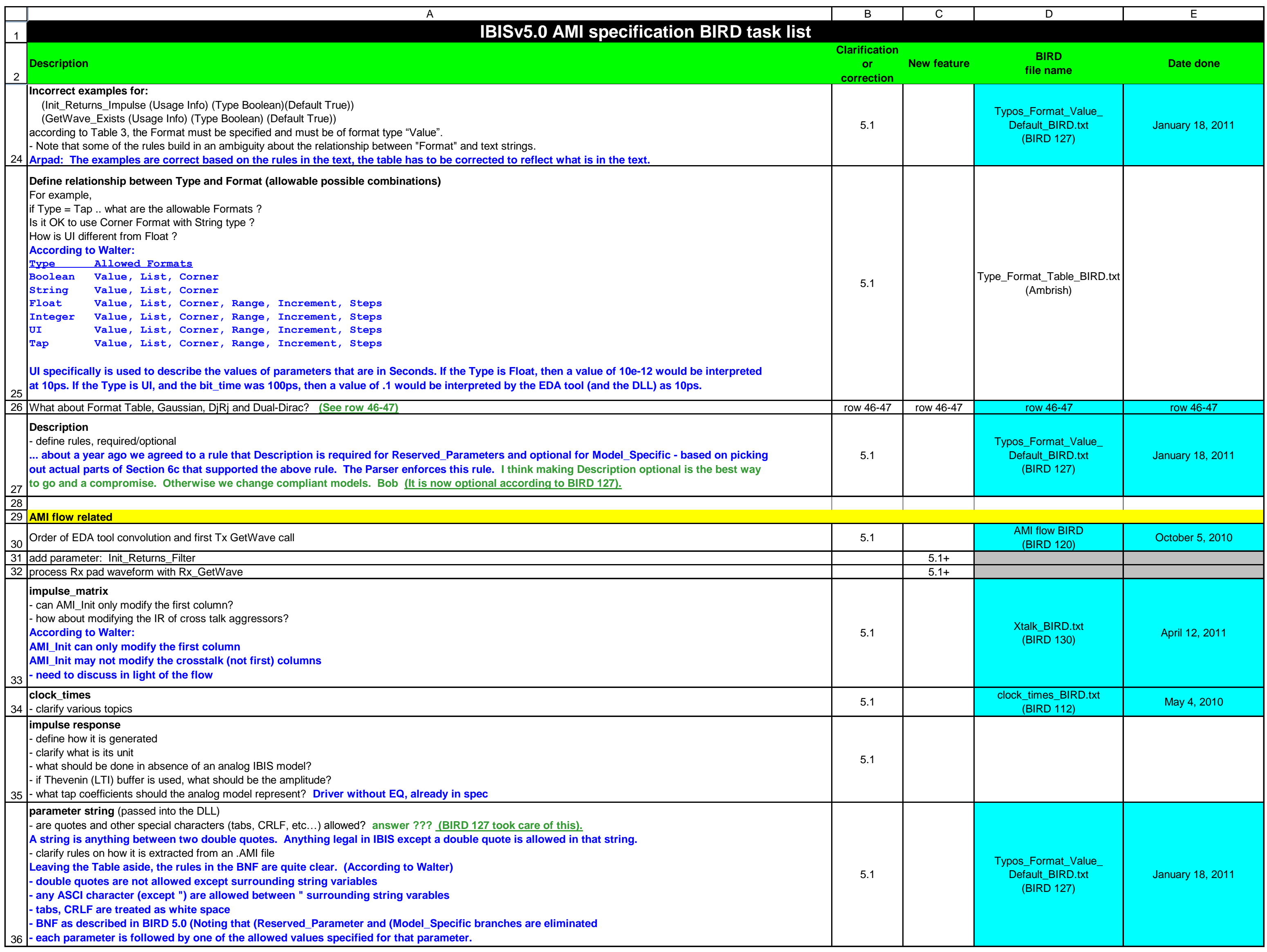

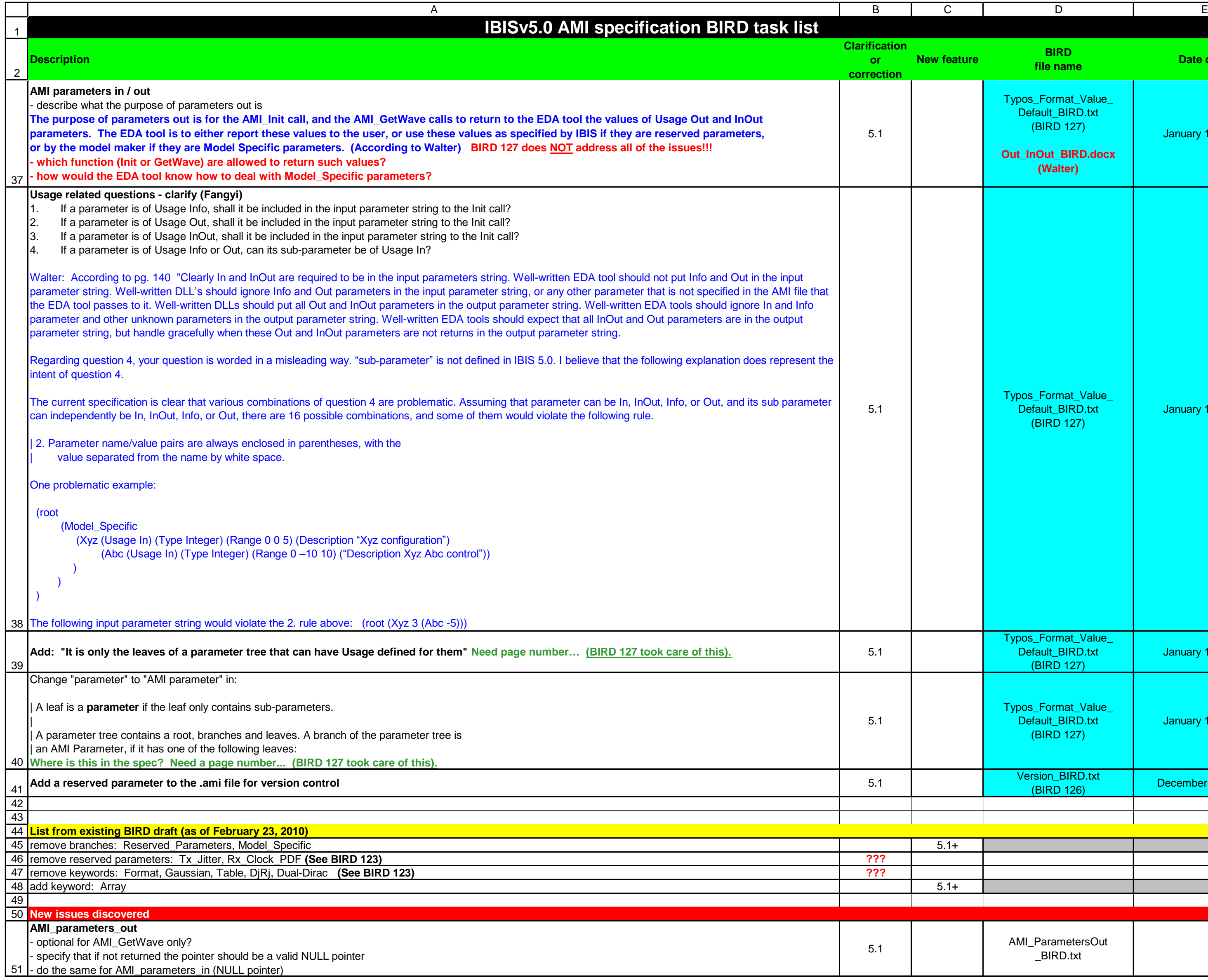

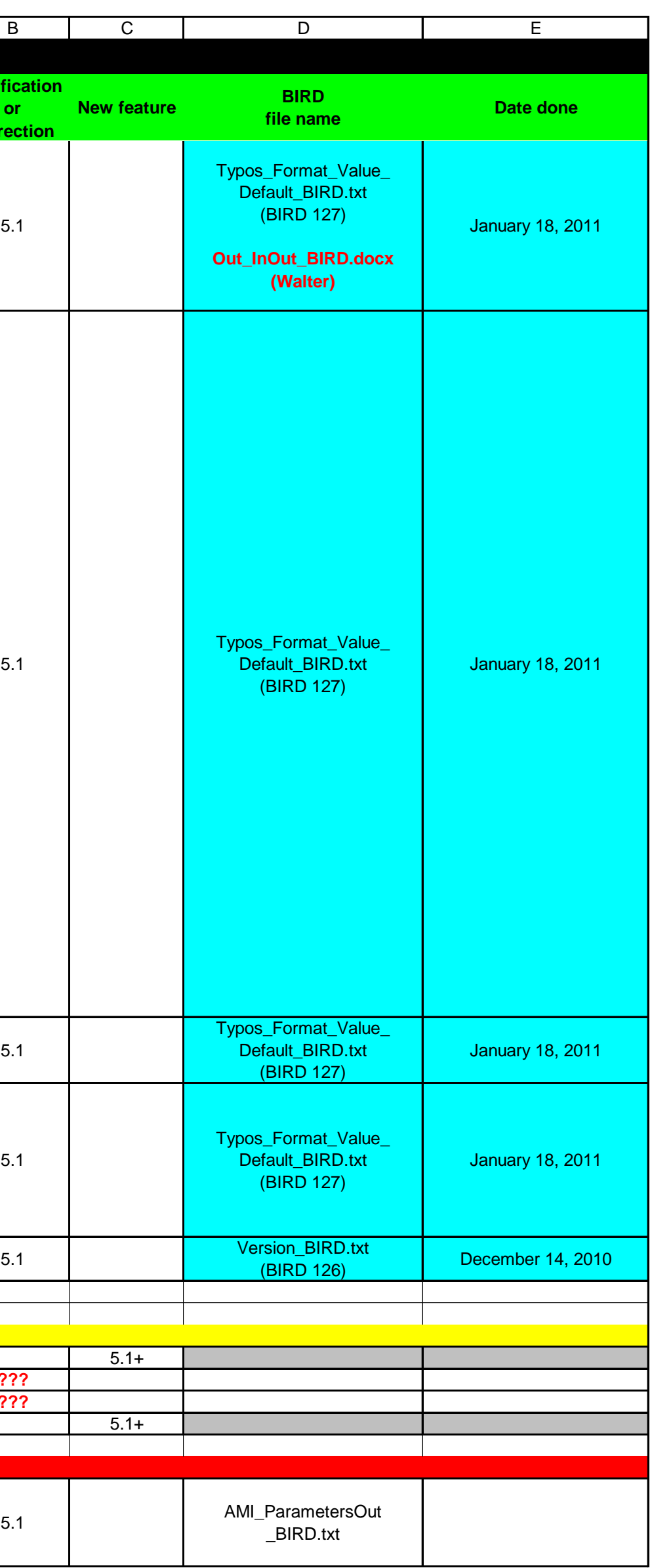

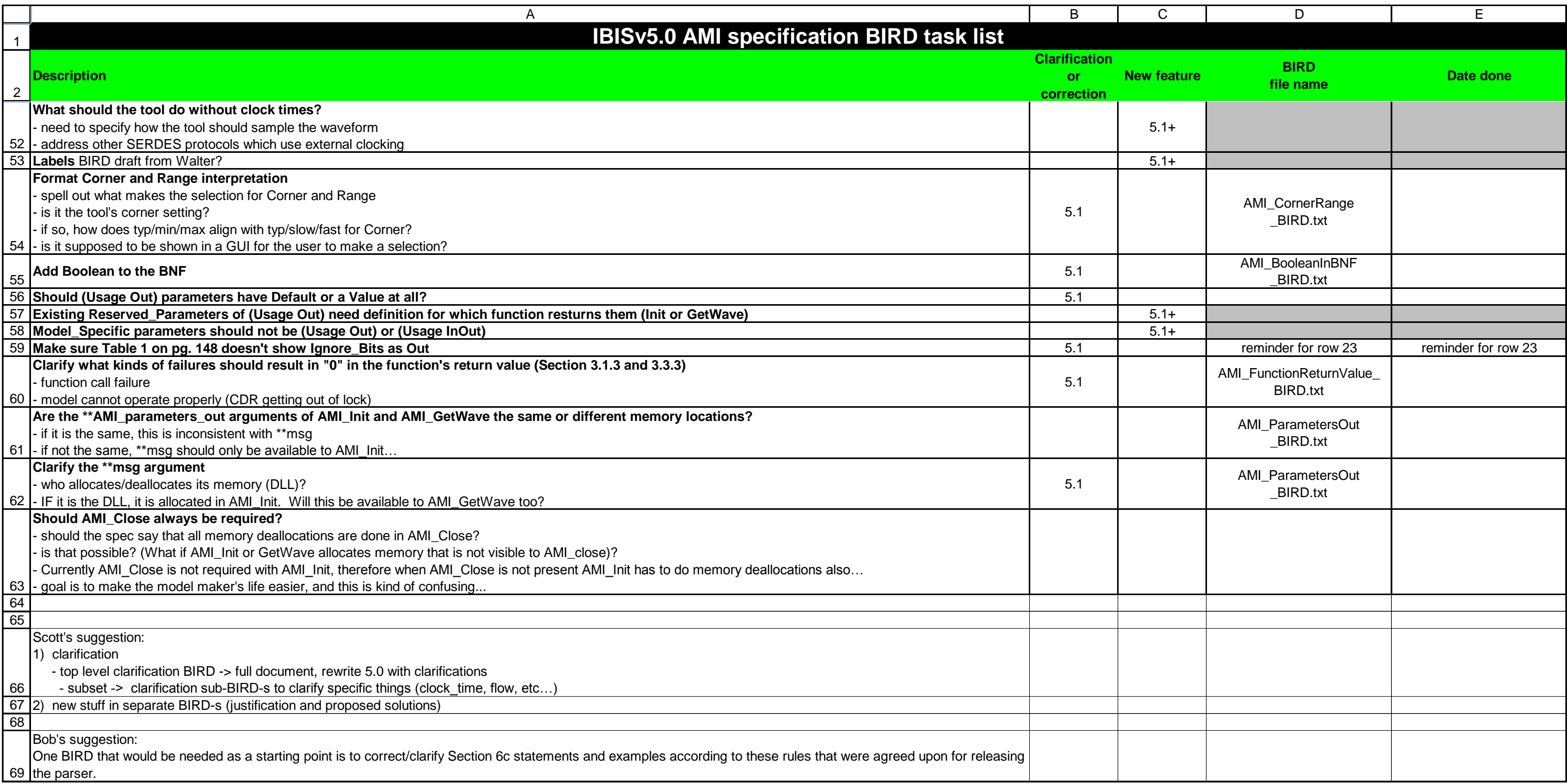